## **Lerarenopleiding Thomas More Kempen**

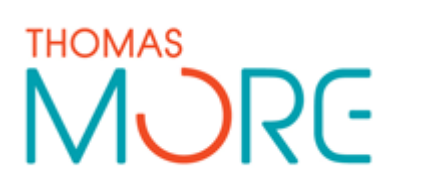

Campus Turnhout Campus Blairon 800 2300 Turnhout Tel: 014 80 61 01 Fax: 014 80 61 02

Campus Vorselaar Lepelstraat 2 2290 Vorselaar Tel: 014 50 81 60 Fax: 014 50 81 61

## **Lesvoorbereidingsformulier**

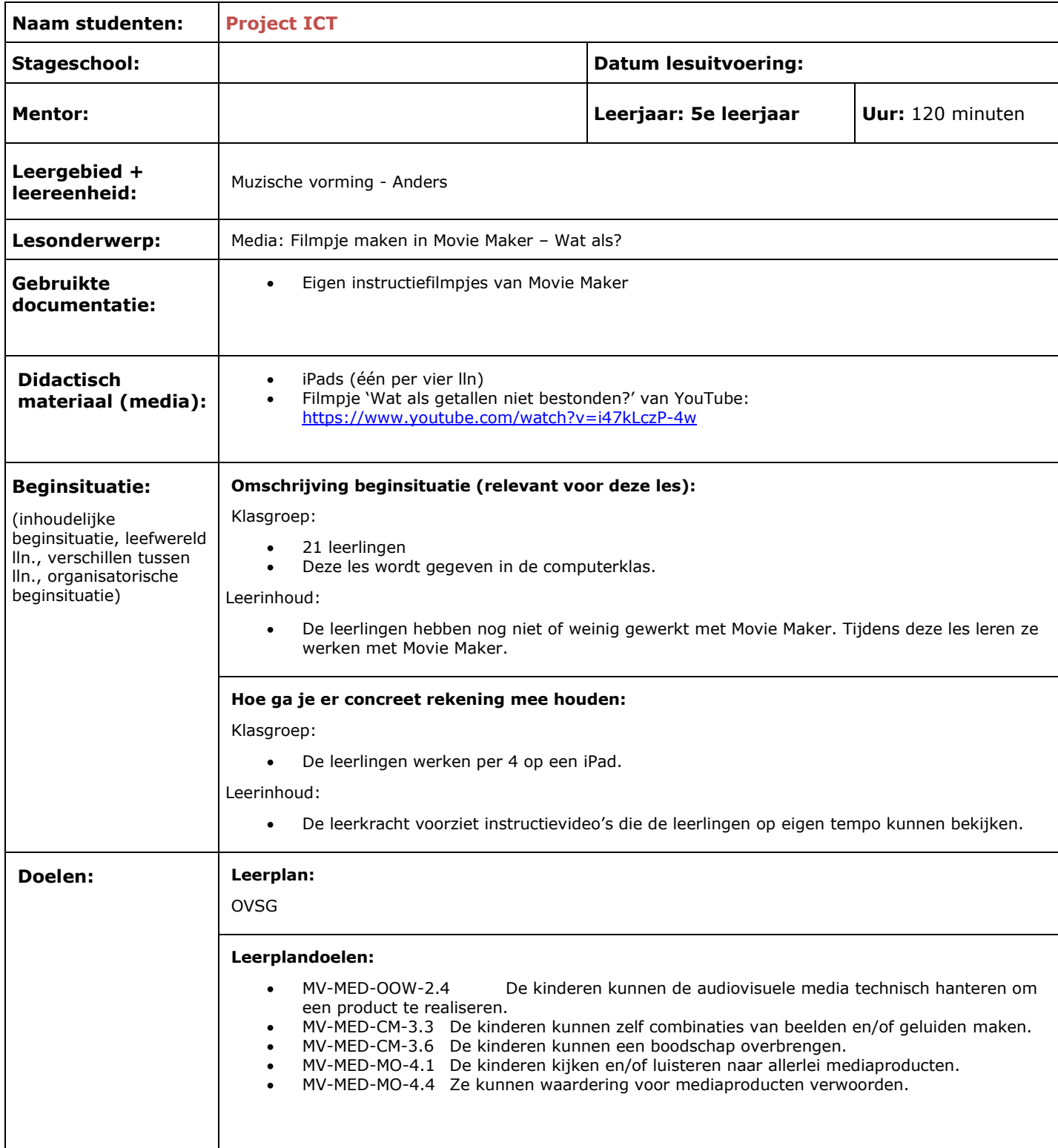

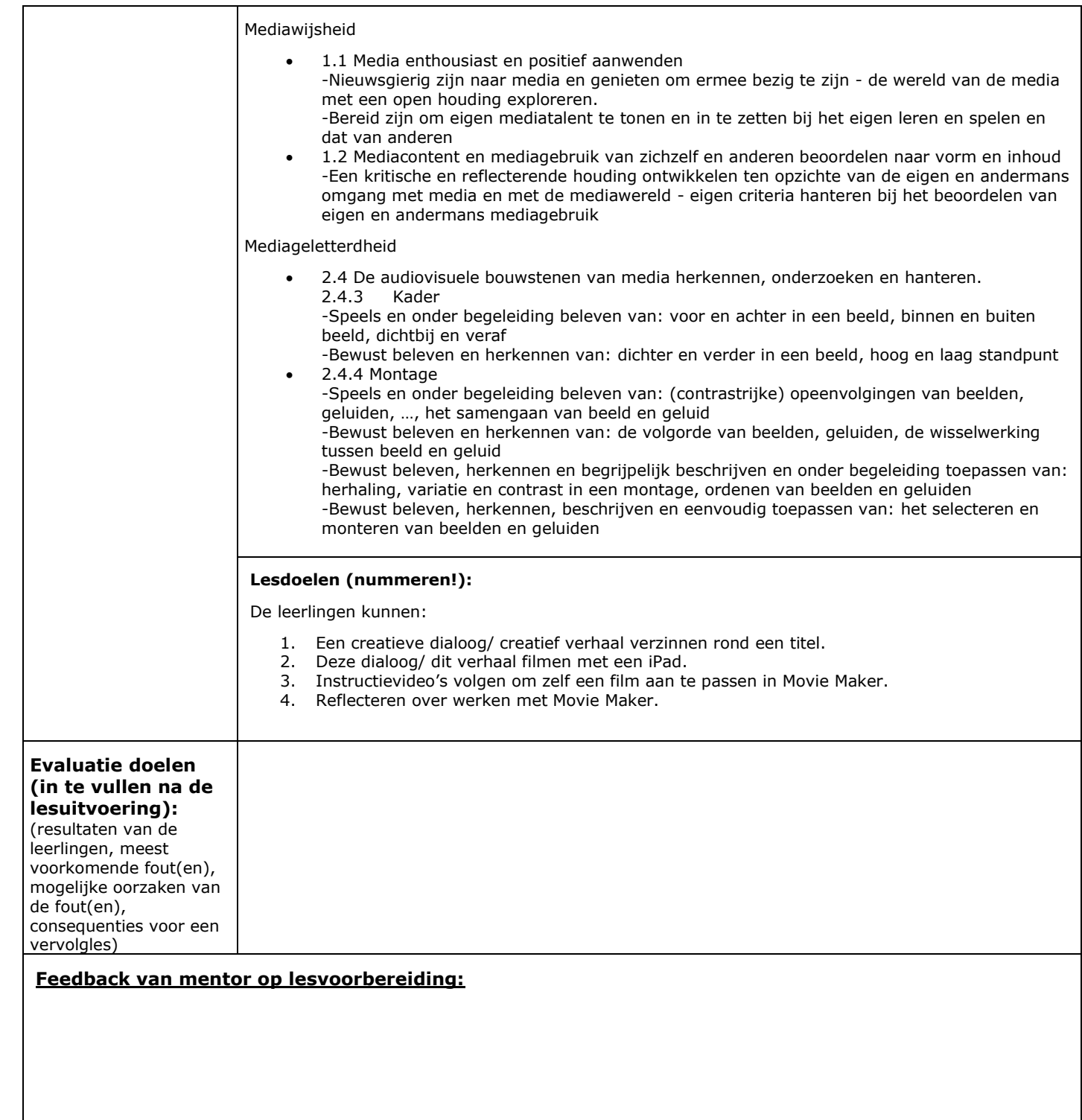

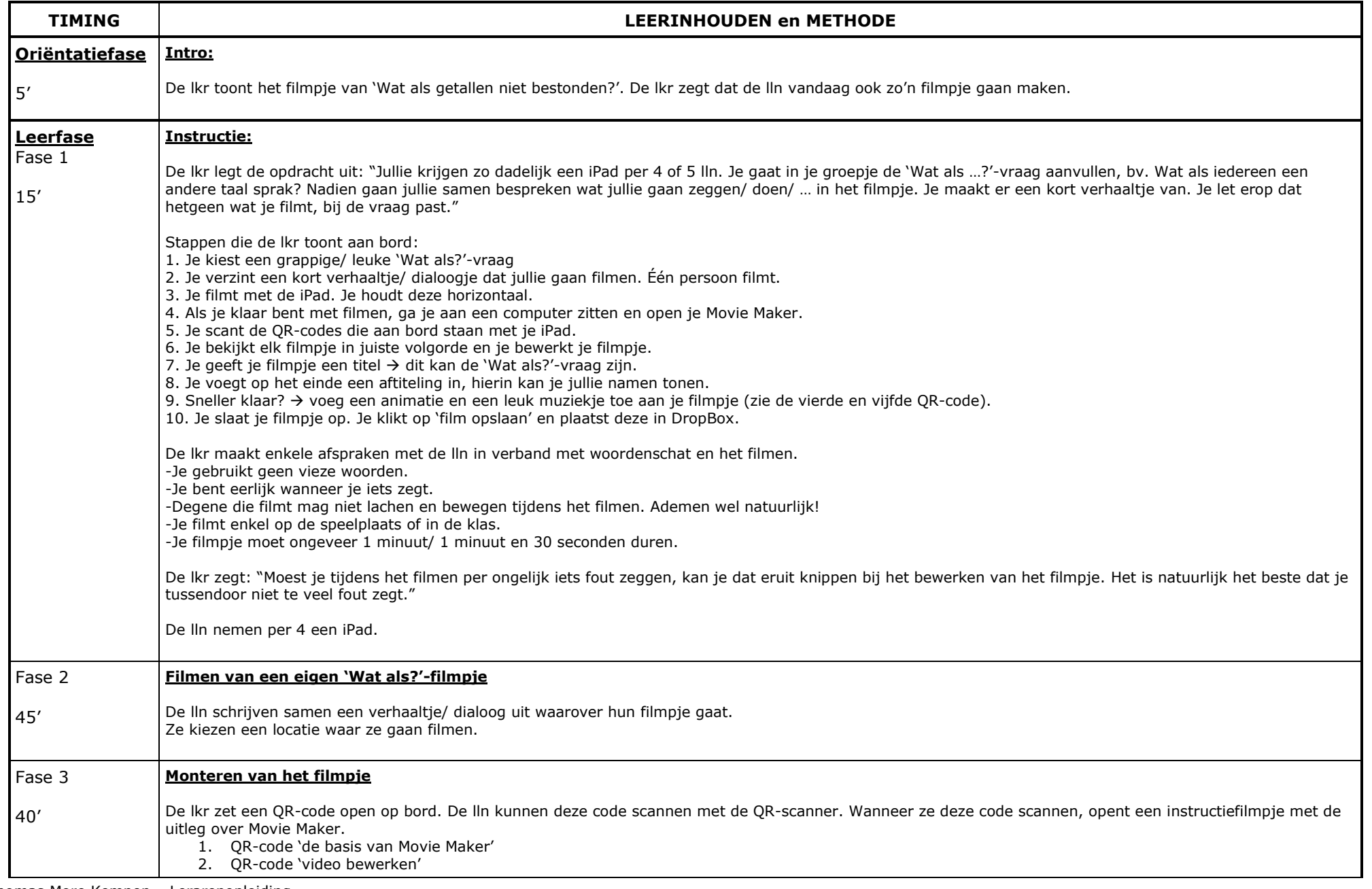

Thomas More Kempen – Lerarenopleiding Pagina | 3

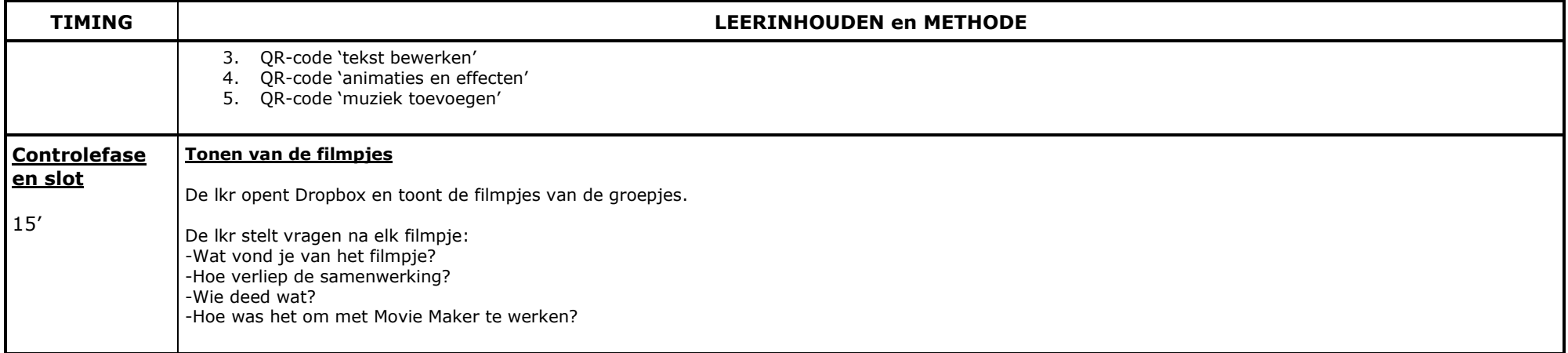

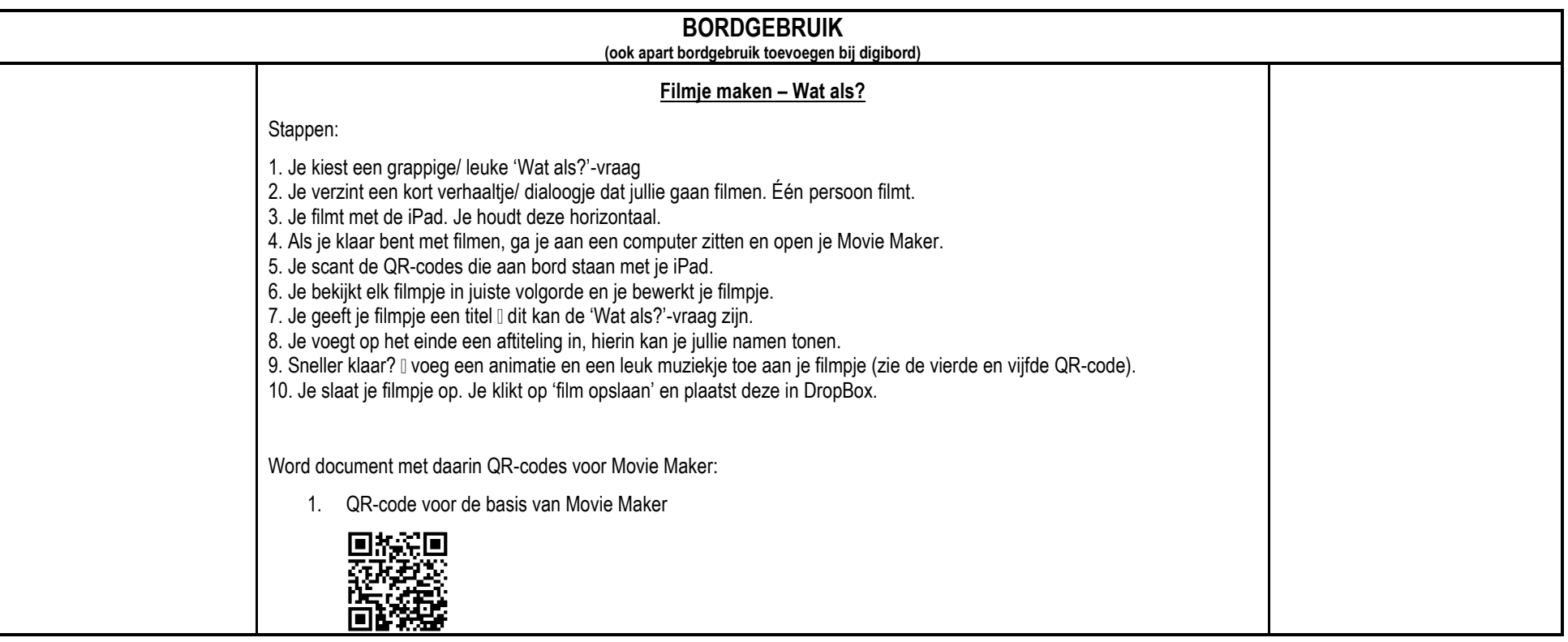

Thomas More Kempen – Lerarenopleiding Pagina | 4

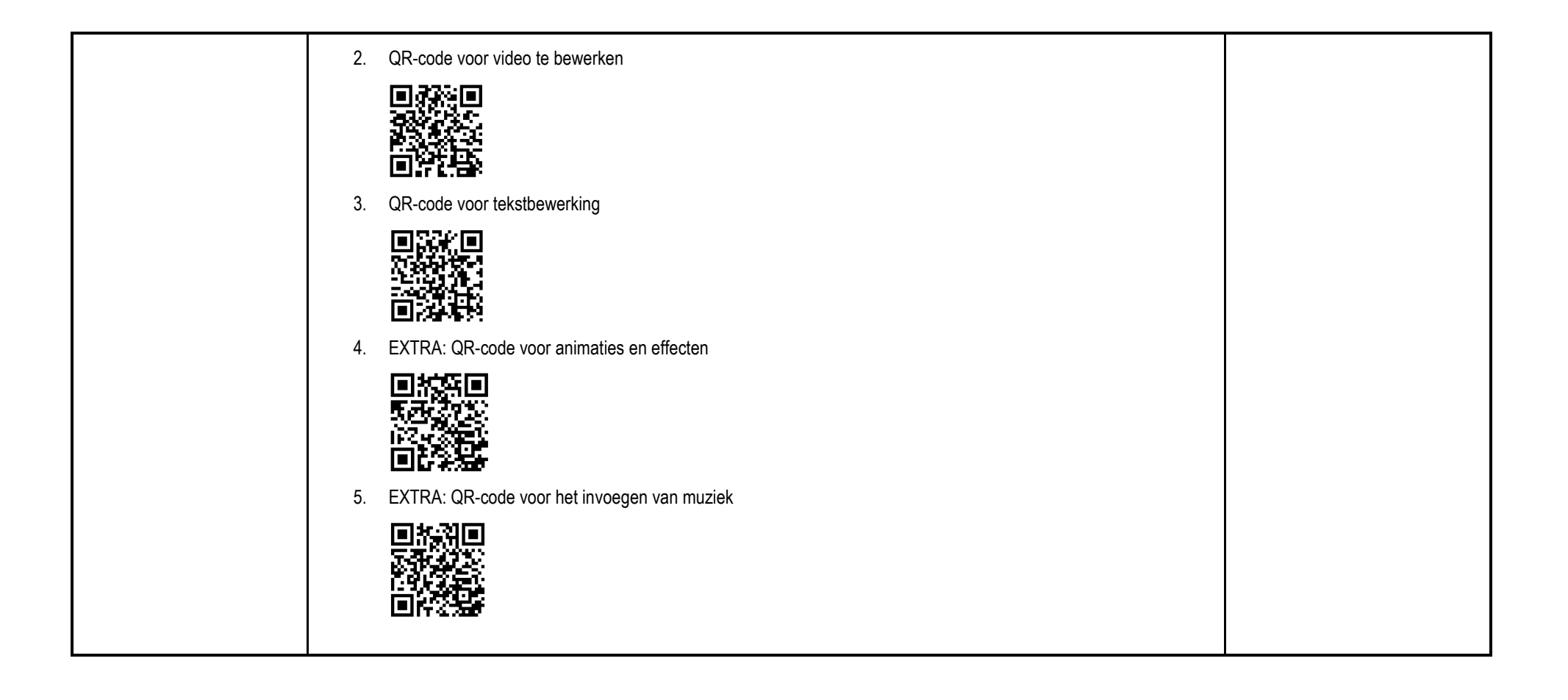

1. QR-code 'basis Movie Maker'

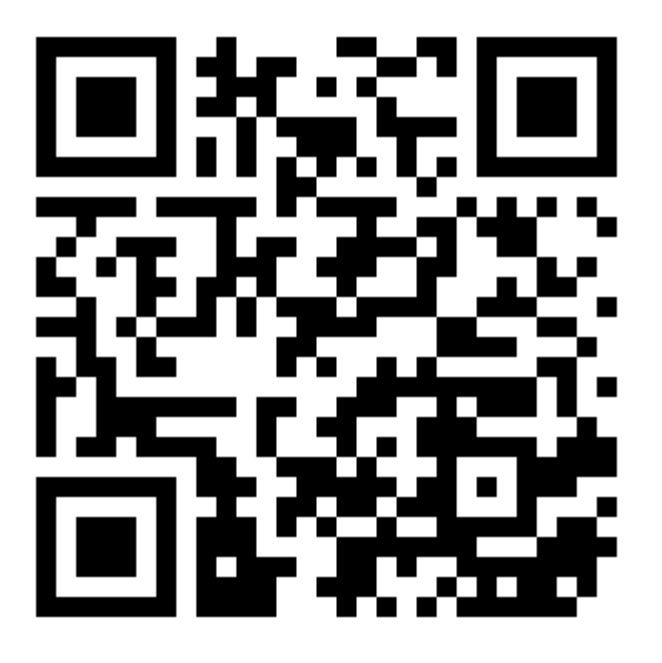

2. QR-code 'video bewerken'

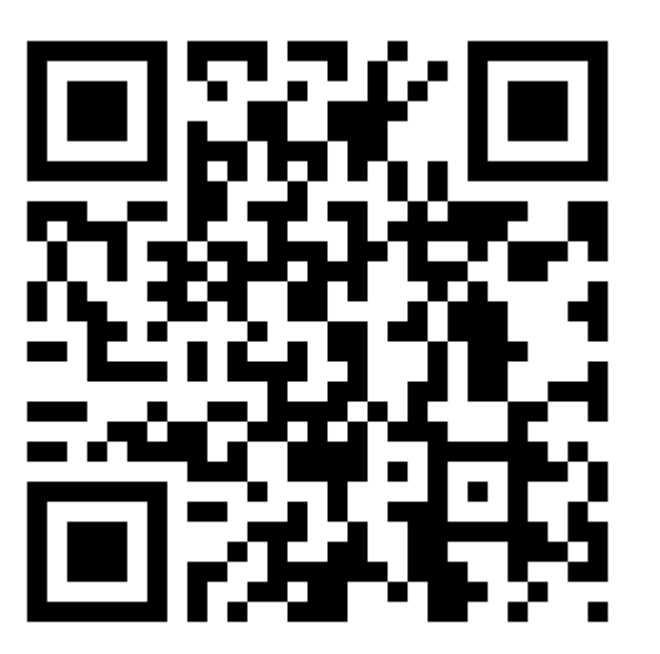

3. QR-code 'tekst bewerken'

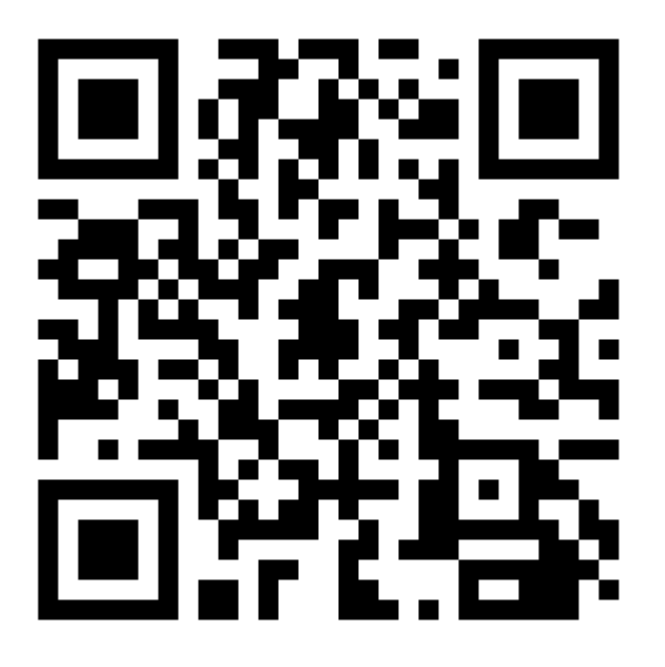

4. QR-code 'animaties en effecten'

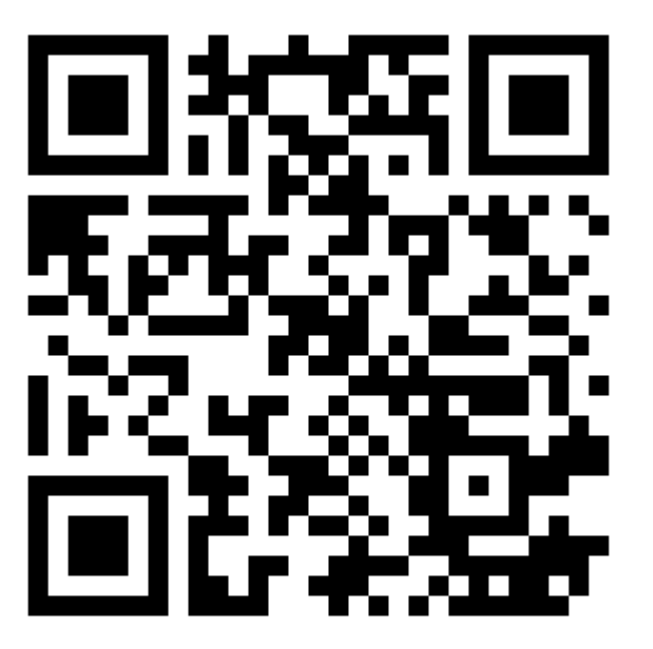

5. QR-code 'muziek toevoegen'

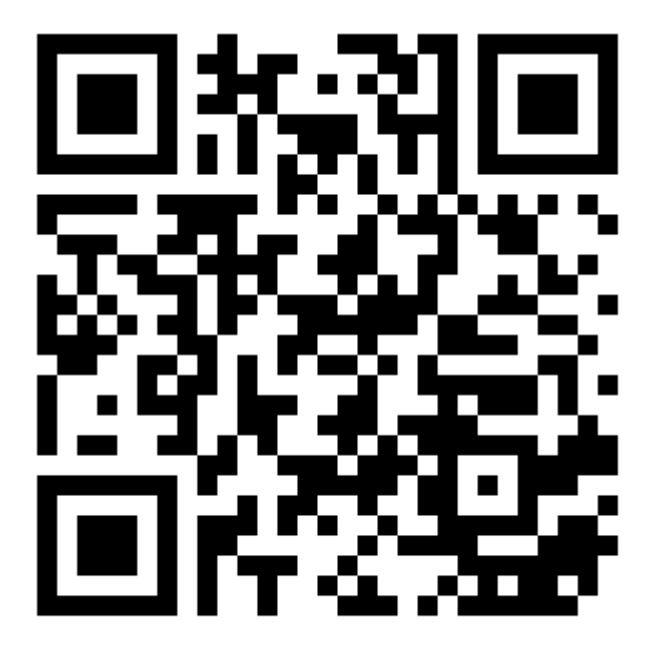